## Yacc

#### Jiří Techet Tomáš Masopust Alexander Meduna

Department of Information Systems Faculty of Information Technology Brno University of Technology Božetěchova 2, Brno 61266, Czech Republic

<span id="page-0-0"></span>Modern Formal Language Theory, 2007

## Yacc

- tool for generating parsers
- parser described by context-free productions in a definition file
- scanner has to be provided (written manually or generated by Lex)
- Yacc processes the definition file and outputs a parser written in C
- $\blacksquare$  this parser can be compiled by a C compiler to produce an executable
- $\blacksquare$  the executable performs (LALR) bottom up parsing of its input and performs associated actions to produce its output

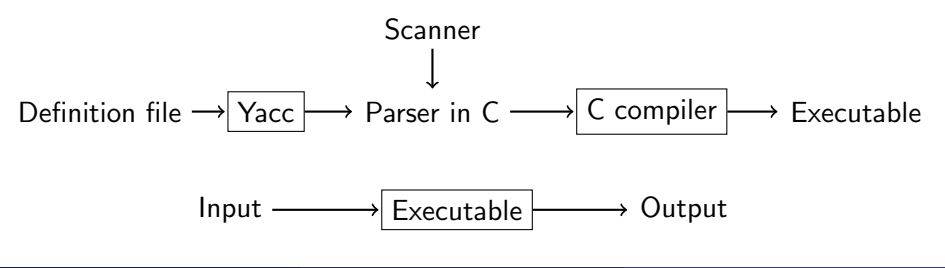

## Structure of Definition File I

## Structure of Definition File

%{ Prologue

%}

Yacc declarations

 $\frac{9}{2}$ Grammar rules  $\frac{9}{2}$ 

Epilogue

# Structure of Definition File II

■ Yacc definition file divided into 3 parts which are separated by  $\frac{1}{6}$ 

### Parts of Definition File

#### 1 prologue and declarations

- prologue
	- **E** enclosed within  $\mathcal{L}\{\mathcal{L}\}\$
	- contains any C code needed in actions (macros, function prototypes)
	- several prologues can be mixed with Yacc declarations
- declarations
	- specification of nonterminals, tokens, operator precedence, value types and others

#### 2 grammar rules

**s** specification of grammar rules and associated actions performed when a rule is used in a reduction

#### 3 epilogue

any other code (typically definitions of main(),  $yylex()$ ,  $yyerror()$ 

# Token Types

- defined by *t*oken, *left*, *left*, *tight*, or *letionassoc* in the declarations part
- by convention, token name should be upper case %token NUM
- **n** internally represented as C macros which assign a numerical code to every token type
- literal character tokens ( $'$ +') and literal string tokens (" $\leq$ =") do not have to be declared
- **a** associativity defined by %left, %right and %nonassoc
- **Precedence defined by the order of their definition. lowest first**

```
%left '-' '+' /* lowest precedence */
%left' '*' '/'
%left NEG
\frac{1}{2} right '<sup>*</sup>' /* highest precedence */
```
## **Attributes**

## Attribute Types

**1** if all tokens (and all semantic values) have the same type of their attributes, YYSTYPE macro can be used %{ #define YYSTYPE double %}

%token NUM

2 if there are more types, all possible types defined by *l*union

```
%union {
  double val;
  symrec *tptr;
}
```
# Attribute Type Assignment

## Terminal Type Assignment

**Example 2** cach token is assigned its attribute type by putting  $ltype$  in its definition

```
%union {
  double val;
  symrec *tptr;
}
```
%token <val> NUM

## Nonterminal Type Assignment

 $\blacksquare$  if %union is used, each nonterminal has to be assigned the type of its semantic value

```
%type <val> expr1 expr2
```
Techet, Masopust, Meduna (FIT, BUT) [Yacc](#page-0-0) Modern FLT, 2007 7 / 25

# Other Declarations I

### %initial-action

**allows to perform some initial actions before yyparse is called** 

**5** \$\$, @\$ and arguments of %parse-param can be used

## Example

```
%parse-param { char const *file_name };
%initial-action
{
  @$.initialize (file_name);
};
```
# Other Declarations II

### %destructor

- **Exampled** when symbols are discarded to properly deallocate the memory (during error recovery, when the parser succeeds) %destructor { code } symbols
- $\bullet$  \$\$ designates the semantic value associated with the discarded symbol
- $\blacksquare$  invoked when user actions cannot change the memory
	- 1 stacked symbols popped during the first phase of error recovery
	- 2 incoming terminals during the second phase of error recovery
	- 3 the current look-ahead and the entire stack when the parser returns immediately
	- 4 the start symbol, when the parser succeeds

```
%union { char *string; }
%type <string> STRING
%destructor { free($$); } STRING
```
# Other Declarations III

#### %defines

- **u** write a header file containing macro definitions for token type names defined in the grammar
- used by yylex if it is in another file
- $\blacksquare$  if parser output file is name.c then the header file is name.h

#### %start

possible to specify the start symbol %start S

**Default, the first rule's left-hand side is the start symbol** 

■ consider the following context-free rules:

```
exp \rightarrow \varepsilonexp \rightarrow exp + expexp \rightarrow exp - expexp \rightarrow exp * expexp \rightarrow exp/exp
```
 $\blacksquare$  in definition file, these rules are represented as follows:

```
exp: /* empty line = empty string */
    | exp '+' exp /* | means alternative rhs */
    \vert exp \prime-' exp \vert /* for the same lhs */
    | exp '*' exp
    | exp ' exp
      ; /* end of rule */
```
**Exercise 2** actions can be scattered among the symbols of the right-hand side **n** rules in the grammar should be left recursive

Techet, Masopust, Meduna (FIT, BUT) November 2007 11 / 25

# Context-Dependent Precedence

## %prec Modifier

 $\blacksquare$  used to set priority when one operator is used for several functions (e.g. unary minus  $\times$  binary minus)  $%left'$  '+' '-'  $%left'$   $**'$ %left UMIN /\* dummy operator with the highest priority \*/ exp:  $\exp \cdot + \cdot \exp$  { }  $| \exp^{-1} - \exp \left[ 1 + \exp \left( 1 + \frac{1}{2} \right) \right]$ | exp '\*' exp { }  $\vert$  '-' exp %prec UMIN  $\{ \}$ /\* in this context '-' has the same priority as UMIN  $*/$ ;

## Actions

**Exercise a** actions appear between  $\{\}$  anywhere on the right-hand side of a rule usually at the end of a rule

### Semantic Values of Rule Components

\$\$ semantic value of the nonterminal on the left-hand side  $\frac{2}{3}n$  semantic value of the *n*th symbol on the right-hand side

default action is  $$\$$  =  $$1$ 

 $\blacksquare$  if there are different types of semantic values (specified by  $%$ union), \$<type>\$ and \$<type>n have to be used

#### Example

exp: NUM  $/*$  default action: \$\$ = \$1  $*/$  $\vert$  exp  $\vert$  +  $\vert$  exp  $\{$  \$\$ = \$1 + \$3;  $\}$  ;

Techet, Masopust, Meduna (FIT, BUT) [Yacc](#page-0-0) Modern FLT, 2007 13 / 25

## Locations I

 $\blacksquare$  used to track locations of currently processed tokens in the input file useful for generating error messages

#### YYLTYPE structure

 $\blacksquare$  for each token, the scanner has to save its position to the variable yylloc which is of the type YYLTYPE typedef struct YYLTYPE { int first\_line; int first\_column; int last\_line; int last\_column; } YYLTYPE;

## Location Values of Rule Components

 $\blacksquare$  in parser, access similar to semantic values:

@\$ location of the nonterminal on the left-hand side  $@n$  location of the nth symbol on the right-hand side

#### Default Action for Locations

- **Executed each time a rule is matched**
- **by default, it sets the beginning of @\$ to the beginning of the first** symbol, and the end of @\$ to the end of the last symbol on the rule's right-hand side – sufficient for most parsers
- can be redefined by YYLLOC\_DEFAULT macro

# Generated Parser

## int yyparse()

#### **parses the input file**

- $\blacksquare$  returns 0 if parsing was successful, 1 if there was a syntax error, 2 if memory was exhausted
- **n** in actions, YYACCEPT can be used to return 0 and YYABORT to return 1

### int yylex()

- **has to be provided by the user (written manually or by using Lex)**
- $\blacksquare$  returns token type
- **Example is stored in the global variable yylval** 
	- when using multiple attribute types (specified by %union), the corresponding member has to be used  $vylval.intval = value$ ; /\* put value onto Yacc stack \*/ return INT; /\* return the type of the token \*/

#### void yyerror(char const \*s)

```
\blacksquare has to be provided by the user
```

```
■ usually of the following form:
  void yyerror (char const *s)
  {
    fprintf (stderr, "%s\n", s);
 }
```
## Error Recovery

special token error which is generated when no rule can be used

- $\blacksquare$  if there is a rule with the error token, parsing can recover
- can be explicitly invoked by YYERROR macro

# Error Recovery

## Example

```
stmnts: /* empty string */
         stmnts '\nstmnts exp' \n\cdot| stmnts error '\n' { yyerrok; }
          ;
```
 $\blacksquare$  if there is an error in exp, recovery is performed as follows: 1 tokens from exp which are already on the stack are discarded 2 error is shifted 3 input symbols are discarded until  $\ln$  is the current input token

by default, error messages are suppressed until 3 tokens successfully shifted – to avoid this  $y = r \cdot k$  can be used

Techet, Masopust, Meduna (FIT, BUT) [Yacc](#page-0-0) Modern FLT, 2007 18 / 25

# Command Line Options

bison [OPTION]... FILE

### Selected Parameters

- -o outf output file name
- -p pref specifies other prefix than yy for Yacc functions
	- -d same as %defines

#### Options Within Definition File

many options can be specified within the declarations part of the definition file

%defines

## Example

```
/* Reverse polish notation calculator. */
```
## $\frac{9}{5}$ #define YYSTYPE double #include <math.h> #include <ctype.h> #include <stdio.h> int yylex (void); void yyerror (char const \*); %}

#### %token NUM

#### $\frac{1}{2}$  /\* Grammar rules and actions follow. \*/

# Example II

## Example

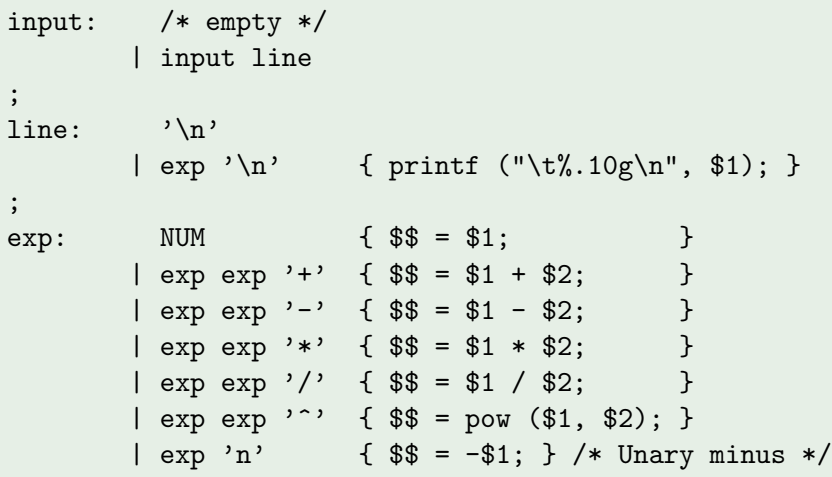

## Example

#### %% /\* Epilogue follows. \*/

/\* The lexical analyzer returns a double floating point number on the stack and the token NUM, or the numeric code of the character read if not a number. It skips all blanks and tabs, and returns 0 for end-of-input. \*/

```
int yylex (void)
{
  int c;
```

```
/* Skip white space. */
while ((c = getchar) ) == ' ' | c == ' \t'');
```
# Example IV

## Example

```
/* Process numbers. */
if (c == '.' || 'isdigit (c)){
   ungetc (c, stdin);
    scanf ("%lf", &yylval);
    return NUM;
 }
/* Return end-of-input. */
if (c == EOF)return 0;
/* Return a single char. */
return c;
```
}

# Example V

## Example

}

```
/* Called by yyparse on error. */
void yyerror (char const *s)
{
  fprintf (stderr, "%s\n", s);
}
int main (void)
{
  return yyparse ();
```
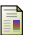

#### Bison documentation.

<span id="page-24-0"></span><http://www.gnu.org/software/bison/manual/index.html>.